# <span id="page-0-0"></span>**Variable Clustering in High-Dimensional Linear Regression: The R Package clere**

*by Loïc Yengo, Julien Jacques, Christophe Biernacki and Mickael Canouil*

**Abstract** Dimension reduction is one of the biggest challenges in high-dimensional regression models. We recently introduced a new methodology based on variable clustering as a means to reduce dimensionality. We present here the R package **clere** that implements some refinements of this methodology. An overview of the package functionalities as well as examples to run an analysis are described. Numerical experiments on real data were performed to illustrate the good predictive performance of our parsimonious method compared to standard dimension reduction approaches.

# **Introduction**

High dimensionality is increasingly ubiquitous in numerous scientific fields including genetics, economics and physics. Reducing the dimensionality is a challenge that most statistical methodologies must meet not only to remain interpretable but also to achieve reliable predictions. In linear regression models, dimension reduction techniques often correspond to variable selection methods. Approaches for variable selection are already implemented in publicly available, open-source software, e.g., the well-known R packages **[glmnet](http://CRAN.R-project.org/package=glmnet)** [\(Friedman et al.,](#page-13-0) [2010\)](#page-13-0) and **[spikeslab](http://CRAN.R-project.org/package=spikeslab)** [\(Ishwaran et al.,](#page-13-1) [2013\)](#page-13-1). The R package **glmnet** implements the Elastic net methodology [\(Zou and Hastie,](#page-14-0) [2005\)](#page-14-0), which is a generalization of both the LASSO [\(Tibshirani,](#page-14-1) [1996\)](#page-14-1) and the ridge regression (RR; [Hoerl and Kennard,](#page-13-2) [1970\)](#page-13-2). The R package **spikeslab** in turn, implements the Spike and Slab methodology [\(Ishwaran and Rao,](#page-13-3) [2005\)](#page-13-3), which is a Bayesian approach for variable selection.

Dimension reduction cannot, however, be restricted to variable selection. Indeed, the field can be extended to include approaches which aim at creating surrogate covariates that summarize the information contained in initial covariates. Since the emblematic principal component regression (PCR; [Jolliffe,](#page-13-4) [1982\)](#page-13-4), many other methods spread in the recent literature. As specific examples, we may refer to the OSCAR methodology [\(Bondell and Reich,](#page-13-5) [2008\)](#page-13-5), or the PACS methodology [\(Sharma](#page-14-2) [et al.,](#page-14-2) [2013\)](#page-14-2) which is a generalization of the latter approach. Those methods mainly proposed variable clustering within a regression model as a way to reduce the dimensionality. Despite their theoretical and practical appeal, implementations of those methods were often proposed only through MATLAB [\(The MathWorks Inc.,](#page-14-3) [2014\)](#page-14-3) or R scripts, limiting thus the flexibility and the computational efficiency of their use. The CLusterwise Effect REgression (CLERE) methodology [\(Yengo et al.,](#page-14-4) [2014\)](#page-14-4), was recently introduced as a novel methodology for simultaneous variable clustering and regression. The CLERE methodology is based on the assumption that each regression coefficient is an unobserved random variable sampled from a mixture of Gaussian distributions with an arbitrary number *g* of components. In addition, all components in the mixture are assumed to have different means  $(b_1,\ldots,b_8)$  and equal variances *γ* 2 .

In this paper, we propose two new features for the CLERE model. First, the stochastic EM (SEM) algorithm is proposed as a more computationally efficient alternative to the Monte Carlo EM (MCEM) algorithm previously introduced in [Yengo et al.](#page-14-4) [\(2014\)](#page-14-4). Secondly, the CLERE model is enhanced with the possibility of constraining the first component to have its mean equal to 0, i.e.  $b_1 = 0$ . This enhancement is mainly aimed at facilitating the interpretation of the model. Indeed when  $b_1$  is set to 0, variables assigned to the cluster associated with  $b_1$  might be considered less relevant than other variables provided  $\gamma^2$  is small enough. Those two new features were implemented in the R package **[clere](http://CRAN.R-project.org/package=clere)** [\(Yengo and Canouil,](#page-14-5) [2015\)](#page-14-5). The core of the package is a C++ program interfaced with R using the R packages **[Rcpp](http://CRAN.R-project.org/package=Rcpp)** [\(Eddelbuettel and François,](#page-13-6) [2011\)](#page-13-6) and **[RcppEigen](http://CRAN.R-project.org/package=RcppEigen)** [\(Bates and Eddelbuettel,](#page-13-7) [2013\)](#page-13-7). The R package **clere** can be downloaded from the Comprehensive R Archive Network (CRAN) at <https://CRAN.R-project.org/package=clere>.

The outline of the present paper is the following. In the next section the definition of the model is recalled and the strategy to estimate the model parameters is explained. Afterwards, the main functionalities of the R package **clere** are presented. Real data analyses are then provided, aiming at illustrating the good predictive performances of CLERE, with noticeable parsimony ability, compared to standard dimension reduction methods. Finally, perspectives and further potential improvements of the package are discussed in the last section.

# <span id="page-1-1"></span>**Model definition and notation**

Our model is defined by the following hierarchical relationships:

<span id="page-1-0"></span>
$$
\begin{cases}\n\quad ly_i \sim \mathcal{N}\left(\beta_0 + \sum_{j=1}^p \beta_j x_{ij}, \sigma^2\right), \\
\beta_j | \mathbf{z}_j \sim \mathcal{N}\left(\sum_{k=1}^g b_k z_{jk}, \gamma^2\right), \\
\mathbf{z}_j = \left(z_{j1}, \ldots, z_{jg}\right) \sim \mathcal{M}\left(1, \pi_1, \ldots, \pi_g\right),\n\end{cases} \tag{1}
$$

where  $\mathcal{N}(\mu, \sigma^2)$  is the normal distribution with mean  $\mu$  and variance  $\sigma^2$ ,  $\mathcal{M}(1, \pi_1, \ldots, \pi_g)$  the oneorder multinomial distribution with parameters  $\bm{\pi}=(\pi_1,\ldots,\pi_g)$ , where,  $\forall$   $k=1,\ldots,g$   $\pi_k>0$  and  $\sum_{k=1}^{g} \pi_k = 1$ , and  $\beta_0$  is a constant term. For an individual  $i = 1, ..., n$ ,  $y_i$  is the response and  $x_{ij}$ is an observed value for the *j*-th covariate. *β<sup>j</sup>* is the regression coefficient associated with the *j*-th covariate  $(j = 1, \ldots, p)$ , which is assumed to follow a mixture of *g* Gaussians. The variable  $\mathbf{z}_j$  indicates from which mixture component  $\beta_j$  is drawn ( $z_{jk} = 1$  if  $\beta_j$  comes from component *k* of the mixture,  $z_{ik} = 0$  otherwise). Let's note that model [\(1\)](#page-1-0) can be considered as a variable selection-like model by constraining the model parameter  $b_1$  to be equal to 0. Indeed, assuming that one of the components is centered in zero means that a cluster of regression coefficients have null expectation, and thus that the corresponding variables are not significant for explaining the response variable. This functionality is available in the package.

Let  $\beta = (\beta_1, ..., \beta_p)$ ,  $y = (y_1, ..., y_n)'$ ,  $X = (x_{ij})$ ,  $Z = (z_{jk})$ ,  $b = (b_1, ..., b_g)'$  and  $\pi =$  $(\pi_1, \ldots, \pi_g)'$ . Moreover,  $\log p(y|X; \theta)$  denotes the log-likelihood of model [\(1\)](#page-1-0) assessed for the parameter vector  $\pmb{\theta}=(\beta_0,\pmb{b},\pmb{\pi},\sigma^2,\gamma^2).$  Model [\(1\)](#page-1-0) can be interpreted as a Bayesian approach. However, to be fully Bayesian a prior distribution for parameter *θ* would have been necessary. Instead, we proposed to estimate *θ* by maximizing the (marginal) log-likelihood, log *p*(**y**|**X**; *θ*). This partially Bayesian approach is referred to as *Empirical Bayes* (EB; [Casella,](#page-13-8) [1985\)](#page-13-8). Let  $Z$  be the set of  $p \times g$ -matrices partitioning  $p$ covariates into *g* groups. Those matrices are defined as

$$
\mathbf{Z} = \left(z_{jk}\right)_{1 \le j \le p, 1 \le k \le g} \in \mathcal{Z} \Leftrightarrow \forall j = 1, \dots, p \begin{cases} \exists! \ k \text{ such as } z_{jk} = 1 \\ \text{For all } k' \ne k \ z_{jk'} = 0. \end{cases}
$$

The log-likelihood log  $p(y|X; \theta)$  is defined as

$$
\log p(\mathbf{y}|X;\boldsymbol{\theta}) = \log \left[\sum_{Z \in \mathcal{Z}} \int_{\mathbb{R}^p} p(\mathbf{y}, \boldsymbol{\beta}, \mathbf{Z}|X; \boldsymbol{\theta}) d\boldsymbol{\beta}\right].
$$

Since it requires integrating over  $\mathcal Z$  with cardinality  $g^p$ , evaluating the likelihood becomes rapidly computationally unaffordable.

Nonetheless, maximum likelihood estimation is still achievable using the expectation maximization (EM) algorithm [\(Dempster et al.,](#page-13-9) [1977\)](#page-13-9). The latter algorithm is an iterative method which starts with an initial estimate of the parameter and updates this estimate until convergence. Each iteration of the algorithm consists of two steps, denoted as the *E* and the *M steps*. At each iteration *d* of the algorithm, the *E step* consists in calculating the expectation of the log-likelihood of the complete data (observed + unobserved) with respect to *p*(*β*, *Z*|*y*, *X*; *θ* (*d*) ), the conditional distribution of the unobserved data given the observed data, and the value of the parameter at the current iteration,  $\bm{\theta}^{(d)}$ . This expectation, often denoted as  $Q(\bm{\theta}|\bm{\theta}^{(d)})$  is then maximized with respect to  $\bm{\theta}$  at the  $M$  *step*.

In model [\(1\)](#page-1-0), the *E step* is analytically intractable. A broad literature devoted to intractable *E steps* recommends the use of a stochastic approximation of  $Q(\bm{\theta}|\bm{\theta}^{(d)})$  through Monte Carlo (MC) simulations [\(Wei and Tanner,](#page-14-6) [1990;](#page-14-6) [Levine and Casella,](#page-13-10) [2001\)](#page-13-10). This approach is referred to as the MCEM algorithm. Besides, mean-field-type approximations are also proposed [\(Govaert and Nadif,](#page-13-11) [2008;](#page-13-11) [Mariadassou](#page-13-12) [et al.,](#page-13-12) [2010\)](#page-13-12). Despite their computational appeal, the latter approximations do not generally ensure convergence to the maximum likelihood [\(Gunawardana and Byrne,](#page-13-13) [2005\)](#page-13-13). Alternatively, the SEM algorithm [\(Celeux et al.,](#page-13-14) [1996\)](#page-13-14) was introduced as a stochastic version of the EM algorithm. In this algorithm, the *E step* is replaced with a simulation step (*S step*) that consists in generating a complete sample by simulating the unobserved data using  $p(\bm{\beta},\bm{Z}|\bm{y},\bm{X};\bm{\theta}^{(d)})$  providing thus a sample  $(\bm{\beta}^{(d)},\bm{Z}^{(d)}).$ Note that the Monte Carlo algorithm we use to perform this simulation is the Gibbs sampler. After the *S step* follows the *M step* which consists in maximizing  $p(\pmb{\beta}^{(d)},\pmb{Z}^{(d)}|\pmb{y},\pmb{X};\pmb{\theta})$  with respect to  $\pmb{\theta}$ . Alternating those two steps generates a sequence  $\big(\bm{\theta}^{(d)}\big)$ , which is a Markov chain whose stationary distribution (when it exists) concentrates around the local maxima of the likelihood.

# **Estimation and model selection**

In this section, two algorithms for model inference are presented: the Monte-Carlo Expectation Maximization (MCEM) algorithm and the Stochastic Expectation Maximization (SEM) algorithm. The section starts with the initialization strategy common to both algorithms and continues with the detailed description of each algorithm. Then, model selection (for choosing *g*) and variable selection are discussed.

## **Initialization**

The two algorithms presented in this section are initialized using a primary estimate  $\beta_j^{(0)}$  of each *βj* . The latter can be chosen either at random, or obtained from univariate regression coefficients or penalized approaches like LASSO and ridge regression. For large SEM or MCEM chains, initialization is not a critical issue. The choice of the initialization strategy is therefore made to speed up the convergence of the chains. A Gaussian mixture model with  $g$  component(s) is then fitted using  $\pmb{\beta}^{(0)} = \left(\beta_1^{(0)}\right)$  $\binom{0}{1},\ldots,\beta^{(0)}_p\bigg)$  as observed data to produce starting values  $\mathbf{b}^{(0)}$  ,  $\pi^{(0)}$  and  $\gamma^{2^{(0)}}$  respectively for parameters **b**, *π* and *γ* 2 . Using maximum a posteriori (MAP) clustering, an initial partition  $\mathbf{Z}^{(0)} = \left(z_{jk}^{(0)}\right) \in \mathcal{Z}$  is obtained as

$$
\forall j \in \{1, ..., p\}, z_{jk}^{(0)} = \begin{cases} 1 & \text{if } k = \arg\min_{k' \in \{1, ..., g\}} \left(\beta_j^{(0)} - b_{k'}^{(0)}\right)^2, \\ 0 & \text{otherwise.} \end{cases}
$$

 $\beta_0$  and  $\sigma^2$  are initialized using  $\pmb{\beta}^{(0)}$  as follows:

$$
\beta_0^{(0)} = \frac{1}{n} \sum_{i=1}^n \left( y_i - \sum_{j=1}^p \beta_j^{(0)} x_{ij} \right) \text{ and } \sigma^{2(0)} = \frac{1}{n} \sum_{i=1}^n \left( y_i - \beta_0^{(0)} - \sum_{j=1}^p \beta_j^{(0)} x_{ij} \right)^2.
$$

#### **MCEM algorithm**

#### **The stochastic approximation of the E step**

Suppose at iteration *d* of the algorithm that we have  $\left\{\left(\bm{\beta}^{(1,d)},\bm{Z}^{(1,d)}\right),\ldots,\left(\bm{\beta}^{(M,d)},\bm{Z}^{(M,d)}\right)\right\}$ , *M* samples from  $p\left(\bm{\beta}, \bm{Z} | \bm{y}, \bm{X}; \bm{\theta}^{(d)}\right)$ . Then the MC approximation of the  $E$  *step* can be written as

$$
Q\left(\boldsymbol{\theta}|\boldsymbol{\theta}^{(d)}\right)=\mathbb{E}\left[\log p(\mathbf{y},\boldsymbol{\beta},\mathbf{Z}|\mathbf{X};\boldsymbol{\theta}^{(d)})|\mathbf{y},\mathbf{X};\boldsymbol{\theta}^{(d)}\right]\approx\frac{1}{M}\sum_{m=1}^{M}\log p(\mathbf{y},\boldsymbol{\beta}^{(m,d)},\mathbf{Z}^{(m,d)}|\mathbf{X};\boldsymbol{\theta}^{(d)}).
$$

Sampling from *p β*, *Z*|*y*, *X*; *θ* (*d*) is not straightforward. However, we can use a Gibbs sampling scheme to simulate unobserved data, taking advantage of  $p\left(\bm{\beta}|\bm{Z},y,X;\bm{\theta}^{(d)}\right)$  and  $p\left(\bm{Z}|\bm{\beta},y,X;\bm{\theta}^{(d)}\right)$ from which it is easy to simulate. These distributions, i.e., Gaussian and multinomial, respectively, are described below in Equations [\(2\)](#page-2-0) and [\(3\)](#page-2-1).

<span id="page-2-0"></span>
$$
\begin{cases}\n\beta | \mathbf{Z}, \mathbf{y}, \mathbf{X}; \theta^{(d)} \sim \mathcal{N}\left(\mu^{(d)}, \Sigma^{(d)}\right), \\
\mu^{(d)} = \left[\mathbf{X}'\mathbf{X} + \frac{\sigma^{2^{(d)}}}{\gamma^{2^{(d)}}} \mathbf{I}_p\right]^{-1} \mathbf{X}'\left(\mathbf{y} - \beta_0^{(d)}\mathbf{1}_p\right) + \frac{\sigma^{2^{(d)}}}{\gamma^{2^{(d)}}} \left[\mathbf{X}'\mathbf{X} + \frac{\sigma^{2^{(d)}}}{\gamma^{2^{(d)}}} \mathbf{I}_p\right]^{-1} \mathbf{Z}\mathbf{b}^{(d)}, \\
\Sigma^{(d)} = \sigma^{2^{(d)}} \left[\mathbf{X}'\mathbf{X} + \frac{\sigma^{2^{(d)}}}{\gamma^{2^{(d)}}} \mathbf{I}_p\right]^{-1},\n\end{cases} \tag{2}
$$

and, noting that  $p\left(\mathbf{Z}|\boldsymbol{\beta}, \boldsymbol{y}, \boldsymbol{X}; \boldsymbol{\theta}^{(d)}\right)$  does not depend on  $\boldsymbol{X}$  nor  $\boldsymbol{y}$ ,

<span id="page-2-1"></span>
$$
p\left(z_{jk}=1|\boldsymbol{\beta};\boldsymbol{\theta}^{(d)}\right) \propto \pi_k^{(d)} \exp\left(-\frac{\left(\beta_j-b_k^{(d)}\right)^2}{2\gamma^{2(d)}}\right).
$$
 (3)

<span id="page-3-3"></span>In Equation [\(2\)](#page-2-0), I<sub>p</sub> and  $\mathbf{1}_p$  stand for the identity matrix with dimension p and the vector of  $\mathbb{R}^p$  where all elements are equal to 1. To efficiently sample from *p β*|*Z*, *y*, *X*; *θ* (*d*) a preliminary singular vector decomposition of matrix *X* is necessary. Once this decomposition is performed the overall complexity of the approximate *E* step is  $\mathcal{O}[M(p^2 + pg)].$ 

#### **The M step**

Using the *M* draws obtained by Gibbs sampling at iteration *d*, the *M step* is straightforward as detailed in Equations [\(4\)](#page-3-0) to [\(8\)](#page-3-1). The overall computational complexity of that step is  $\mathcal{O}(Mpg)$ .

$$
\pi_k^{(d+1)} = \frac{1}{Mp} \sum_{m=1}^{M} \sum_{j=1}^{p} z_{jk}^{(m,d)},\tag{4}
$$

<span id="page-3-0"></span>
$$
b_k^{(d+1)} = \frac{1}{Mp\pi_k^{(d+1)}} \sum_{m=1}^{M} \sum_{j=1}^{p} z_{jk}^{(m,d)} \beta_j^{(m,d)},
$$
\n(5)

$$
\gamma^{2(d+1)} = \frac{1}{Mp} \sum_{m=1}^{M} \sum_{j=1}^{p} \sum_{k=1}^{g} z_{jk}^{(m,d)} \left( \beta_j^{(m,d)} - b_k^{(d+1)} \right)^2, \tag{6}
$$

$$
\beta_0^{(d+1)} = \frac{1}{n} \sum_{i=1}^n \left[ y_i - \sum_{j=1}^p \left( \frac{1}{M} \sum_{m=1}^M \beta_j^{(m,d)} \right) x_{ij} \right],
$$
\n(7)

<span id="page-3-1"></span>
$$
\sigma^{2(d+1)} = \frac{1}{nM} \sum_{m=1}^{M} \sum_{i=1}^{n} \left( y_i - \beta_0^{(d+1)} - \sum_{j=1}^{p} \beta_j^{(m,d)} x_{ij} \right)^2.
$$
 (8)

### **SEM algorithm**

In most situations, the SEM algorithm can be considered as a special case of the MCEM algorithm [\(Celeux et al.,](#page-13-14) [1996\)](#page-13-14), obtained by setting  $M = 1$ . In model [\(1\)](#page-1-0), such a direct derivation leads to an algorithm where the computational complexity remains quadratic with respect to *p*. To reduce that complexity, we propose a SEM algorithm based on the integrated complete data likelihood  $p(y, Z|X; \theta)$ rather than  $p(y, β, Z|X; θ)$ . A closed form of  $p(y, Z|X; θ)$  is available and given in the following.

#### **Closed form of the integrated complete data likelihood**

Let the SVD decomposition of matrix *X* be *USV'*, where *U* and *V* are respectively  $n \times n$  and  $p \times p$ orthogonal matrices, and *S* is a  $n \times p$  rectangular diagonal matrix where the diagonal terms are the eigenvalues  $(\lambda_1^2, \dots, \lambda_n^2)$  of matrix *XX'*. We now define  $X^u = U'X$  and  $y^u = U'y$ . Let *M* be the  $n \times (g + 1)$  matrix where the first column is made of 1's and where the additional columns are those of matrix  $X^uZ$ . Let also  $t=(\beta_0,b)\in\mathbb{R}^{(g+1)}$  and  $R$  be a  $n\times n$  diagonal matrix where the *i*-th diagonal term equals  $\sigma^2 + \gamma^2 \lambda_i^2$ . With these notations we can express the complete data likelihood integrated over *β* as

<span id="page-3-2"></span>
$$
\log p(y, \mathbf{Z} | \mathbf{X}; \theta) = -\frac{n}{2} \log (2\pi) - \frac{1}{2} \sum_{i=1}^{n} \log \left( \sigma^2 + \gamma^2 \lambda_i^2 \right) - \frac{1}{2} \left( y^u - Mt \right)' \mathbf{R}^{-1} \left( y^u - Mt \right) + \sum_{j=1}^{p} \sum_{k=1}^{g} z_{jk} \log \pi_k. \tag{9}
$$

#### **Simulation step**

To sample from  $p(Z|y, X; \theta)$  we use a Gibbs sampling strategy based on the conditional distributions  $p\left(z_j|y, Z^{-j}, X; \theta\right)$ ,  $Z^{-j}$  denoting the set of cluster membership indicators for all covariates but the *j*-th. Let  $w^{-j} = \left(w_1^{-j}\right)$  $\binom{-j}{1},\ldots,w_n^{-j}\Bigr)',$  where  $w_i^{-j}=y_i^u-\beta_0-\sum_{l\neq j}\sum_{k=1}^Sz_{lk}x_{il}^ub_k.$  The conditional distribution

<span id="page-4-2"></span> $p(z_{jk} = 1 | \mathbf{Z}^{-j}, \mathbf{y}, \mathbf{X}; \boldsymbol{\theta})$  can be written as

<span id="page-4-1"></span>
$$
p(z_{jk}=1|\mathbf{Z}^{-j},\mathbf{y},\mathbf{X};\boldsymbol{\theta}) \propto \pi_k \exp\left[-\frac{b_k^2}{2}\left(\mathbf{x}_j^u\right)'\mathbf{R}^{-1}\mathbf{x}_j^u + b_k\left(\mathbf{w}^{-j}\right)'\mathbf{R}^{-1}\mathbf{x}_j^u\right],\tag{10}
$$

where  $x_j^u$  is the *j*-th column of  $X^u$ . In the classical SEM algorithm, convergence to  $p$   $(Z|y,X;\theta)$  should be reached before updating *θ*. However, a valid inference can still be ensured in settings when *θ* is updated only after one or few Gibbs iterations. These approaches are referred to as SEM-Gibbs algorithm [\(Biernacki and Jacques,](#page-13-15) [2013\)](#page-13-15). The overall computational complexity of the simulation step is  $O(npg)$ , i.e., it is linear in  $p$  and not quadratic any more, in contrast to the previous MCEM.

To improve the mixing of the generated Markov chain, we start the simulation step at each iteration by creating a random permutation of  $\{1, \ldots, p\}$ . Then, according to the order defined by that permutation, we update each  $z_{jk}$  using  $p(z_{jk} = 1 | \mathbf{Z}^{-j}, \mathbf{y}, \mathbf{X}; \boldsymbol{\theta})$ .

#### **Maximization step**

 $\log p$  ( $\mathbf{y}$ ,  $\mathbf{Z}|\mathbf{X};\boldsymbol{\theta}$ ) corresponds to the marginal log-likelihood of a linear mixed model [\(Searle et al.,](#page-14-7) [1992\)](#page-14-7), which can be written as

<span id="page-4-0"></span>
$$
y^u = Mt + \lambda v + \varepsilon \tag{11}
$$

where  $v$  is an unobserved random vector such as  $v ~ \sim ~ \mathcal{N} \left(0, \gamma^2 \mathrm{I}_n \right)$ ,  $\varepsilon ~ \sim ~ \mathcal{N} \left(0, \sigma^2 \mathrm{I}_n \right)$  and  $\lambda$  = diag  $(\lambda_1, \ldots, \lambda_n)$ . The estimation of the parameters of model [\(11\)](#page-4-0) can be performed using the EM algorithm, as in [Searle et al.](#page-14-7) [\(1992\)](#page-14-7). We adapt below the EM equations defined in [Searle et al.](#page-14-7) [\(1992\)](#page-14-7), using our notations. At iteration *s* of the internal EM algorithm, we define  $R^{(s)}=\sigma^{2^{(s)}}I_n+\gamma^{2^{(s)}}\lambda'\lambda$ . The detailed *internal E* and *M steps* are given below.

#### **Internal E step**

$$
v_{\sigma}^{(s)} = \mathbb{E}\left[\left(y^{u} - Mt^{(s)} - \lambda v\right)' \left(y^{u} - Mt^{(s)} - \lambda v\right) |y^{u}\right]
$$
  
\n
$$
= \sigma^{4(s)} \left(y^{u} - Mt^{(s)}\right)' R^{(s)} R^{(s)} \left(y^{u} - Mt^{(s)}\right) + n \times \sigma^{2(s)} - \sigma^{4(s)} \sum_{i=1}^{n} \frac{1}{\sigma^{2(s)} + \gamma^{2(s)} \lambda_{i}^{2}}.
$$
  
\n
$$
v_{\gamma}^{(s)} = \mathbb{E}\left[v'v|y^{u}\right]
$$
  
\n
$$
= \gamma^{4(s)} \left(y^{u} - Mt^{(s)}\right)' R^{(s)} \lambda' \lambda R^{(s)} \left(y^{u} - Mt^{(s)}\right) + n \times \gamma^{2(s)} - \gamma^{4(s)} \sum_{i=1}^{n} \frac{\lambda_{i}^{2}}{\sigma^{2(s)} + \gamma^{2(s)} \lambda_{i}^{2}}
$$
  
\n
$$
h^{(s)} = \mathbb{E}\left[y^{u} - \lambda v|y^{u}\right] = Mt^{(s)} + \sigma^{2(s)} \left\{R^{(s)}\right\}^{-1} \left(y^{u} - Mt^{(s)}\right).
$$

**Internal M step**

$$
\sigma^{2(s+1)} = v_{\sigma}^{(s)}/n,
$$
  
\n
$$
\gamma^{2(s+1)} = v_{\gamma}^{(s)}/n,
$$
  
\n
$$
t^{(s+1)} = [M'M]^{-1} M'h^{(s)}.
$$

Given a non-negative user-specified threshold *δ* and a maximum number *N*max of iterations, *Internal E* and *M steps* are alternated until

$$
|\log p\left(\mathbf{y}, \mathbf{Z} | \mathbf{X}; \boldsymbol{\theta}^{(s)}\right) - \log p\left(\mathbf{y}, \mathbf{Z} | \mathbf{X}; \boldsymbol{\theta}^{(s+1)}\right)| < \delta \text{ or } s = N_{\max}.
$$

The computational complexity of the *M step* is  $\mathcal{O}\left(g^3 + ngN_{max}\right)$ , thus not involving  $p$ .

#### **Attracting and absorbing states**

• *Absorbing states*. The SEM algorithm described above defines a Markov chain where the stationary distribution is concentrated around values of *θ* corresponding to local maxima of the likelihood function. This chain has absorbing states in values of  $\theta$  such as  $\sigma^2 = 0$  or  $\gamma^2 = 0$ . In fact, the *internal M step* reveals that updated values for *σ* <sup>2</sup> and *γ* <sup>2</sup> are proportional to previous values of those parameters.

.

<span id="page-5-0"></span>• *Attracting states*. We empirically observed that attraction around  $\sigma^2 = 0$  was quite frequent when using the MCEM algorithm, especially when  $p > n$  and when the number *M* of draws was small. We therefore advocate to use at least 5 draws ( $M \geq 5$  using option nsamp in the function fitClere).

#### **Model selection**

Once the MLE  $\hat{\theta}$  is calculated (using one of the algorithms), the maximum log-likelihood and the posterior clustering matrix  $\mathbb{E}\left[ Z | y, X; \widehat{\theta} \right]$  are approximated using MC simulations based on Equations [\(9\)](#page-3-2) and [\(10\)](#page-4-1). The approximate maximum log-likelihood  $\hat{l}$ , is then utilized to calculate AIC [\(Akaike,](#page-13-16) [1974\)](#page-13-16) and BIC [\(Schwarz,](#page-14-8) [1978\)](#page-14-8) for model selection. In model [\(1\)](#page-1-0), those criteria can be written as

$$
BIC = -2\hat{l} + 2(g+1)\log(n),
$$
  
 
$$
AIC = -2\hat{l} + 4(g+1).
$$

An additional criterion for model selection, namely the ICL criterion [\(Biernacki et al.,](#page-13-17) [2000\)](#page-13-17) is also implemented in the R package **clere**. The latter criterion can be written as

$$
ICL = BIC - \sum_{j=1}^{p} \sum_{k=1}^{g} \pi_{jk} \log(\pi_{jk}),
$$
\n(12)

where  $\pi_{jk} = \mathbb{E}\left[z_{jk}|\mathbf{y}, \mathbf{X}; \widehat{\boldsymbol{\theta}}\right]$ .

#### **Interpretation of the special group of variables associated with**  $b_1 = 0$

The constraint  $b_1 = 0$  is mainly driven by an interpretation purpose. The meaning of this group depends on both the total number *g* of groups and the estimated value of parameter *γ* 2 . In fact, when  $g > 1$  and  $\gamma^2$  is small*,* covariates assigned to that group are likely less relevant to explain the response. Determining whether  $\gamma^2$  is small enough is not straightforward. However, when this property holds, we may expect the groups of covariates to be separated. This would for example translate in the posterior probabilities  $\pi_{j1}$  being larger than 0.7. In addition to the benefit in interpretation, the constraint  $b_1 = 0$ , reduces the number of parameters to be estimated and consequently the variance of the predictions performed using the model.

## **Package functionalities**

The R package **clere** mainly implements a function for parameter estimation and model selection: the function fitClere(). Four additional methods are also implemented in the package: for graphical representation, plot(); summarizing the results, summary(); for getting the predicted clusters of variables, clusters(); and for making predictions from new design matrices, predict(). Examples of calls to the functions presented in this section are given in the next section.

#### **The main function** fitClere()

The main function fitClere() has only three mandatory arguments: the vector of response y (size *n*), the matrix of explanatory variables x (size  $n \times p$ ) and the number *g* of groups of regression coefficients which is expected. The optional parameter analysis, when it takes the value "aic", "bic" or "icl", allows to test all the possible number of groups between 1 and *g*. The choice between the two proposed algorithms is possible thanks to the parameter algorithm, but we encourage the users to use the default value, the SEM algorithm, which generally over-performs the MCEM algorithm (see the first experiment of the next section).

Several other parameters allow to tune the different numbers of iterations of the estimation algorithm. In general, the higher are these parameter values, the better is the quality of the estimation but the heavier is also the computing time. What we advice is to use the default values, and to graphically check the quality of the estimation with plots as in Figure [1:](#page-6-0) If the values of the model parameters are quite stable for a sufficient large part of the iterations, this indicates that the results are ok. If the stability is not reached sufficiently early before the end of the iterations, a higher number of iterations should be chosen.

Finally, among the remaining parameters (note that the complete list can be obtained with help("fitClere")), two are especially important: parallel allows to run parallel computations

<span id="page-6-0"></span>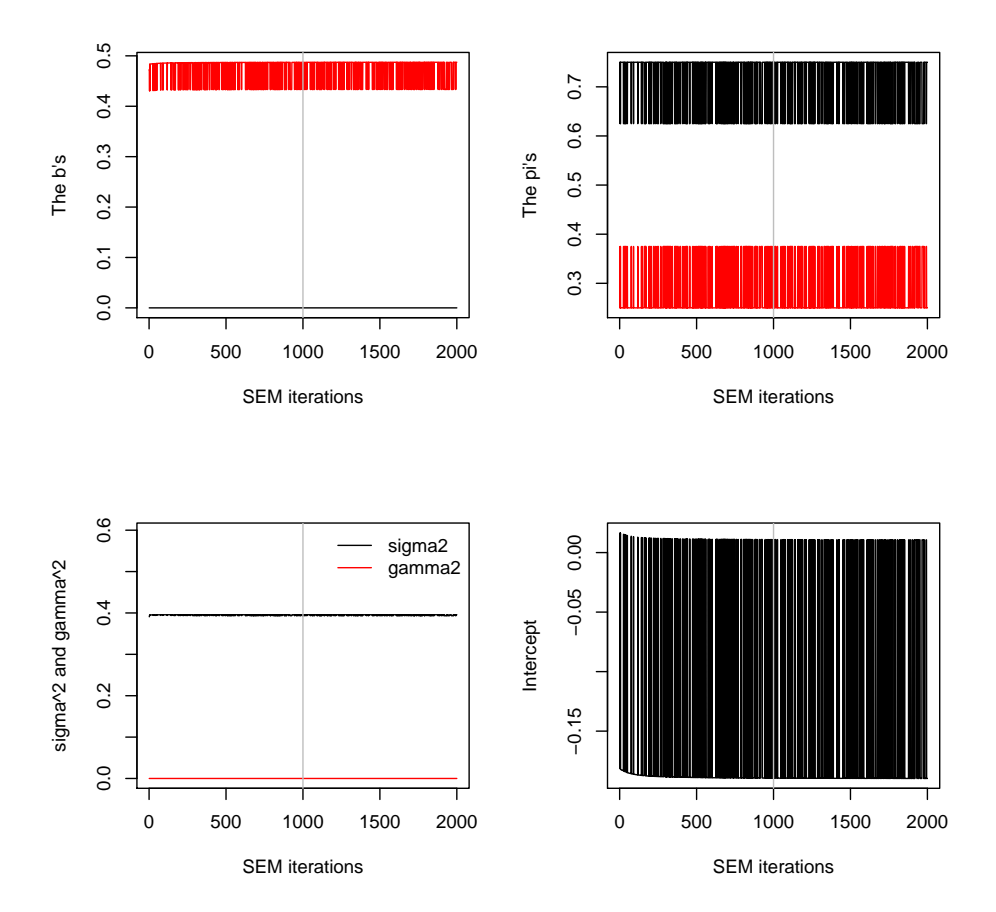

**Figure 1:** Values of the model parameters in view of SEM algorithm iterations. The vertical gray line in each of the four plots represents the number nBurn of iterations discarded before calculating maximum likelihood estimates.

(if compatible with the user's computer) and sparse allows to impose that one of the regression parameters is equal to 0 and thus to introduce a cluster of not significant explanatory variables.

#### **Methods** summary()**,** plot()**,** clusters() **and** predict()

The summary() method for an object returned by fitClere() prints an overview of the estimated parameters and returns the estimated likelihood and information based model selection criteria (AIC, BIC and ICL). The corresponding plot() method produces graphs such as ones presented in Figure [1.](#page-6-0)

The clusters() method takes one argument of class "Clere" as returned by fitClere() and a threshold argument. This function assigns each variable to the group where associated conditional probability of membership is larger than the given threshold. If conditional probabilities of membership are larger than the specified threshold for more than one group, then the group having the largest probability is returned and a warning is printed. If, moreover, there are several ex aequo on that largest probability, then the group with the smallest index is returned. When threshold = NULL, the maximum a posteriori (MAP) strategy is used to infer the clusters.

The predict() method has two arguments: a "Clere" object and a design matrix *Xnew*. Using that new design matrix, the predict() method returns an approximation of  $\mathbb{E}\left[X_{new}\beta|y,X;\hat{\theta}\right]$ .

## **Numerical experiments**

<span id="page-6-1"></span>This section presents two sets of numerical experiments. The first set of experiments aims at comparing the MCEM and SEM algorithms in terms of computational time and estimation or prediction accuracy. The second set of experiments is aimed at comparing CLERE to standard dimension reduction techniques. The latter comparison is performed on both simulated and real data.

#### **SEM algorithm versus MCEM algorithm**

#### **Description of the simulation study**

In this section, a comparison between the SEM algorithm and the MCEM algorithm is performed. This comparison is performed using the four following performance indicators:

- 1. Computational time (CT) to run a pre-defined number of SEM/MCEM iterations. This number was set to 2,000 in this simulation study.
- 2. Mean squared estimation error (MSEE) defined as

$$
\text{MSEE}_{a} = \mathbb{E}\left[ (\boldsymbol{\theta} - \widehat{\boldsymbol{\theta}}_{a})'(\boldsymbol{\theta} - \widehat{\boldsymbol{\theta}}_{a}) \right],
$$

where  $a \in \{$  "SEM", "MCEM"} and  $\hat{\theta}_a$  is an estimated value for parameter  $\theta$  obtained with algorithm *a*. Since *θ* is only known up to a permutation of the group labels, we chose the permutation leading to the smallest MSEE value.

3. Mean squared prediction error (MSPE) defined as

$$
\text{MSPE}_a = \mathbb{E}\left[ (\boldsymbol{y}^v - \boldsymbol{X}^v \widehat{\boldsymbol{\theta}}_a)' (\boldsymbol{y}^v - \boldsymbol{X}^v \widehat{\boldsymbol{\theta}}_a) \right],
$$

where  $y^v$  and  $X^v$  are respectively a vector of responses and a design matrix from a validation data set.

4. Maximum log-likelihood (ML) reached. This quantity was approximated using 1,000 samples from  $p(Z|\mathbf{y};\widehat{\boldsymbol{\theta}})$ .

Three versions of the MCEM algorithm were proposed for comparison with the SEM algorithm, depending on the number *M* (or nsamp) of Gibbs iterations used to approximate the *E step*. That number was varied between 5, 25 and 125. We chose these iterations numbers so as to cover different situations, from a situation in which the number of iterations is too small to a situation in which that number seems sufficient to expect having reached convergence of the simulated Markov chain. Those versions were respectively denoted  $MCEM_{5}$ ,  $MCEM_{25}$  and  $MCEM_{125}$ . The comparison was performed using 200 simulated data sets. In order to consider high-dimensional situations with sizes allowing to reproduce multiple simulations in a reasonable time, each training data set consisted of  $n = 25$ individuals and  $p = 50$  variables. Validation data sets used to calculate MSPE consisted of 1,000 individuals each. All covariates were simulated independently according to the standard Gaussian distribution:

$$
\forall (i,j) \; x_{ij} \sim \mathcal{N}(0,1).
$$

Both training and validation data sets were simulated according to model [\(1\)](#page-1-0) using  $\beta_0 = 0$ ,  $\mathbf{b} =$  $(0, 3, 15)'$ ,  $\pi = (0.64, 0.20, 0.16)'$ ,  $\sigma^2 = 1$  and  $\gamma^2 = 0$ . This is equivalent to simulate data according to the standard linear regression model defined by:

$$
y_i \sim \mathcal{N}\left(\sum_{j=1}^{32} 0 \times x_{ij} + \sum_{j=33}^{42} 3 \times x_{ij} + \sum_{j=43}^{50} 15 \times x_{ij}, 1\right).
$$

All algorithms were run using 10 different random starting points. Estimates yielding the largest likelihood were then used for the comparison.

#### **Results of the comparison**

Table [1](#page-8-0) summarizes the results of the comparison between the algorithms. The MCEM $<sub>5</sub>$  algorithm</sub> was 1.3 times faster than the SEM algorithm however the latter algorithm poorly performed regarding all other performance criteria (estimation quality, prediction error, likelihood maximization). This observation illustrates the importance of setting a large number *M* of draws to improve the estimation. Indeed, when increasing this number to 25 or 125, we observed an improvement in the estimation accuracy but no noticeable improvement in the likelihood. In turn, the SEM algorithm was quite efficient compared to the MCEM<sub>25</sub> and MCEM<sub>125</sub> algorithms. This algorithm not only ran faster (between 3 and 13-fold faster than MCEM<sub>25</sub> and MCEM<sub>125</sub> – see Table [1\)](#page-8-0), but also reached predictive performances close to the oracle (i.e., using the true parameter). These good performances are mainly explained by the fact that the SEM algorithm most of the time (66.5% of the time) reached a better likelihood than the other algorithms.

The results of this simulation study were made available as an internal data set named algoComp in the R package **clere**. More details can be obtained using the command help("algoComp").

<span id="page-8-1"></span><span id="page-8-0"></span>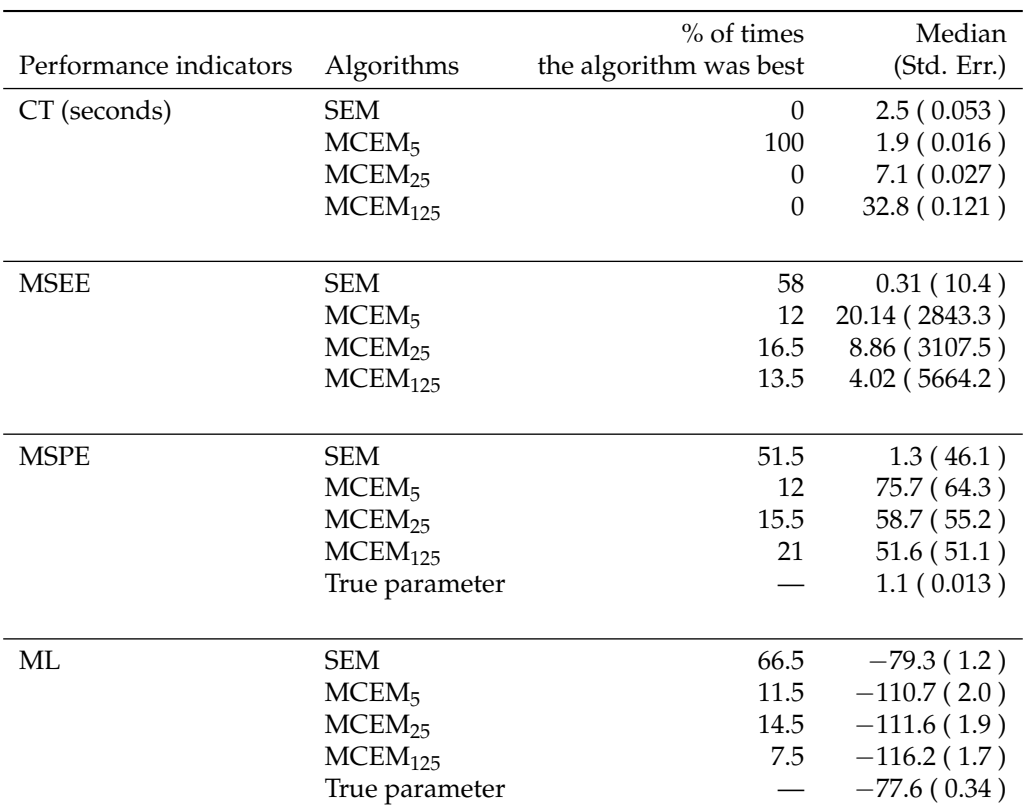

**Table 1:** Performance indicators used to compare SEM and MCEM algorithms. Computational Time (CT) was measured on a Intel(R) Xeon(R) CPU E7- 4870 @ 2.40GHz processor. The best algorithm is defined as the one that either reached the largest log-likelihood (ML) or the lowest CT, Mean Squared Prediction Error (MSPE) and Mean Squared Estimation Error (MSEE).

## **Comparison with other methods**

## **Description of the methods**

In this section, we compare our model to standard dimension reduction approaches in terms of MSPE. Although a more detailed comparison was suggested in [Yengo et al.](#page-14-4) [\(2014\)](#page-14-4), we propose here a quick illustration of the relative predictive performance of our model. The comparison is achieved using data simulated according to the scenario described above in Section [SEM algorithm versus MCEM](#page-6-1) [algorithm.](#page-6-1) The methods selected for comparison are the Ridge regression [\(Hoerl and Kennard,](#page-13-2) [1970\)](#page-13-2), the Elastic net [\(Zou and Hastie,](#page-14-0) [2005\)](#page-14-0), the LASSO [\(Tibshirani,](#page-14-1) [1996\)](#page-14-1), PACS [\(Sharma et al.,](#page-14-2) [2013\)](#page-14-2), the method of Park and colleagues [\(Park et al.,](#page-13-18) [2007,](#page-13-18) subsequently denoted AVG) and the Spike and Slab model [\(Ishwaran and Rao,](#page-13-3) [2005,](#page-13-3) subsequently denoted SS). The first three methods are implemented in the freely available R package **glmnet**. With the latter package, the tuning parameter lambda was selected using the function cv.glm (with 5 folds) aiming at minimizing the mean squared error (option type = "mse"). In particular for the Elastic net, the second tuning parameter alpha (measuring the amount of mixture between the *L* <sup>1</sup> and *L* <sup>2</sup> penalty) was jointly selected with lambda to minimize the mean squared error. The R package **glmnet** proposes a procedure for automatically selecting values for lambda. We therefore used this default procedure while we selected alpha among  $\{0, 0.1, 0.2, \ldots, 0.9, 1\}$ . The PACS methodology proposes to estimate the regression coefficients by solving a penalized least squares problem. It imposes a constraint on  $\beta$  that is a weighted combination of the  $L^1$  norm and the pairwise  $L^\infty$  norm. Upper-bounding the pairwise  $L^\infty$  norm enforces the covariates to have close coefficients. When the constraint is strong enough, closeness translates into equality achieving thus a grouping property. For PACS, no software was available. Only an R script was released on Bondell's web page $^1.$  $^1.$  $^1.$  Since this R script was running very slowly, we decided to reimplement it in C++ and observed a 30-fold speed-up of computational time. Similarly to Bondell's R script, our implementation uses two parameters lambda and betawt. Our reimplementation of Bondell's script was included in the R package **clere** in the function fitPacs(). In [Sharma et al.](#page-14-2) [\(2013\)](#page-14-2), the authors suggest assigning betawt with the coefficients obtained from a ridge regression model

<sup>1</sup><http://www4.stat.ncsu.edu/~bondell/Software/PACS/PACS.R.r>

<span id="page-9-0"></span>after the tuning parameter was selected using AIC. In this simulation study we used the same strategy; however the ridge parameter was selected via 5-fold cross validation. 5-fold CV was preferred to AIC since selecting the ridge parameter using AIC always led to estimated coefficients equal to zero. Once betawt was selected, lambda was chosen via 5-fold cross validation among the following values: 0.01, 0.02, 0.05, 0.1, 0.2, 0.5, 1, 2, 5, 10, 20, 50, 100, 200 and 500. All other default parameters of their script were unchanged. The AVG method is a two-step approach. The first step uses hierarchical clustering of covariates to create surrogate covariates by averaging the variables within each group. Those new predictors are afterwards included in a linear regression model, replacing the primary variables. A variable selection algorithm is then applied to select the most predictive groups of covariates. To implement this method, we followed the algorithm described in [Park et al.](#page-13-18) [\(2007\)](#page-13-18) and programmed it in R. The Spike and Slab model is a Bayesian approach for variable selection. It is based on the assumption that the regression coefficients are distributed according to a mixture of two centered Gaussian distributions with different variances. One component of the mixture (the spike) is chosen to have a small variance, while the other component (the slab) is allowed to have a large variance. Variables assigned to the spike are dropped from the model. We used the R package **spikeslab** to run the Spike and Slab models. Especially, we used the function **spikeslab** from that package to detect influential variables. The number of iterations used to run the function **spikeslab** was 2,000 (1,000 discarded).

When running fitClere(), the number  $nI$ tEM of SEM iterations was set to 2,000. The number g of groups for CLERE was chosen between 1 and 5 using AIC (option analysis = "aic"). Two versions of CLERE were considered: the one with all parameters estimated and the one with  $b_1$  set to 0. The latter approach is subsequently denoted  $CLERE<sub>0</sub>$  (option sparse = TRUE).

#### **Results of the comparison**

Figure [2](#page-10-0) summarizes the comparison between the methods. In this simulated scenario, CLERE outperformed the other methods in terms of prediction error. These good performances were improved when parameter  $b_1$  was set to 0. CLERE was also the most parsimonious approach with an averaged number of estimated parameters equal to 7.7 (6.9 when  $b_1 = 0$ ). The second best approach was PACS which also led to parsimonious models. The superiority of such methods could be expected since in the simulation model the regression coefficients are gathered in three groups. Overall variable selection approaches yielded the largest prediction error in this simulation. CLERE, PACS and Spike and Slab had the largest computational times (CT). For CLERE and PACS this loss in CT was compensated by a a strong improvement in prediction error as explained above, while Spike and Slab yielded the worst prediction error in addition to being the slowest approach in this example.

The results of this simulation study were made available as an internal data set in the R package **clere**. The object is called numExpSimData and more details can be obtained using the command help("numExpSimData").

#### **Real data sets analysis**

#### **Description of the data sets**

We used in this section the real data sets Prostate and eyedata from the R packages **[lasso2](http://CRAN.R-project.org/package=lasso2)** [\(Lokhorst](#page-13-19) [et al.,](#page-13-19) [2014\)](#page-13-19) and **[flare](http://CRAN.R-project.org/package=flare)** [\(Li et al.,](#page-13-20) [2014\)](#page-13-20) respectively. The Prostate data set comes from a study that examined the correlation between the level of prostate specific antigen and a number of clinical measures in  $n = 97$  men who were about to receive a radical prostatectomy. This data set is a benchmark data set used in multiple publications about high-dimensional regression model, including [Tibshirani](#page-14-1) [\(1996\)](#page-14-1); [Hastie et al.](#page-13-21) [\(2001\)](#page-13-21), and was chosen here in order to illustrate the performance of CLERE in comparison to the competing methods. We used the prostate specific antigen (variable lpsa) as response variable and the  $p = 8$  other measurements as covariates.

The eyedata data set is extracted from the published study of [Scheetz et al.](#page-14-9) [\(2006\)](#page-14-9). This data set consists of gene expression levels measured at  $p = 200$  probes in  $n = 120$  rats. The response variable utilized was the expression of the TRIM32 gene which is a biomarker of the Bardet-Bidel Syndrome (BBS). We chose this data set to illustrate the performances of CLERE on a (manageable) high-dimensional problem which is the actual context for which this method was developped [\(Yengo](#page-14-4) [et al.,](#page-14-4) [2014\)](#page-14-4).

Those two data sets were utilized to compare CLERE to the same methods used in the previous section where the simulation study was presented. All methods were compared in terms of out-ofsample prediction error estimated using 5-fold cross validation (CV). Those CV statistics were then averaged and compared across the methods in Table [2.](#page-12-0)

<span id="page-10-0"></span>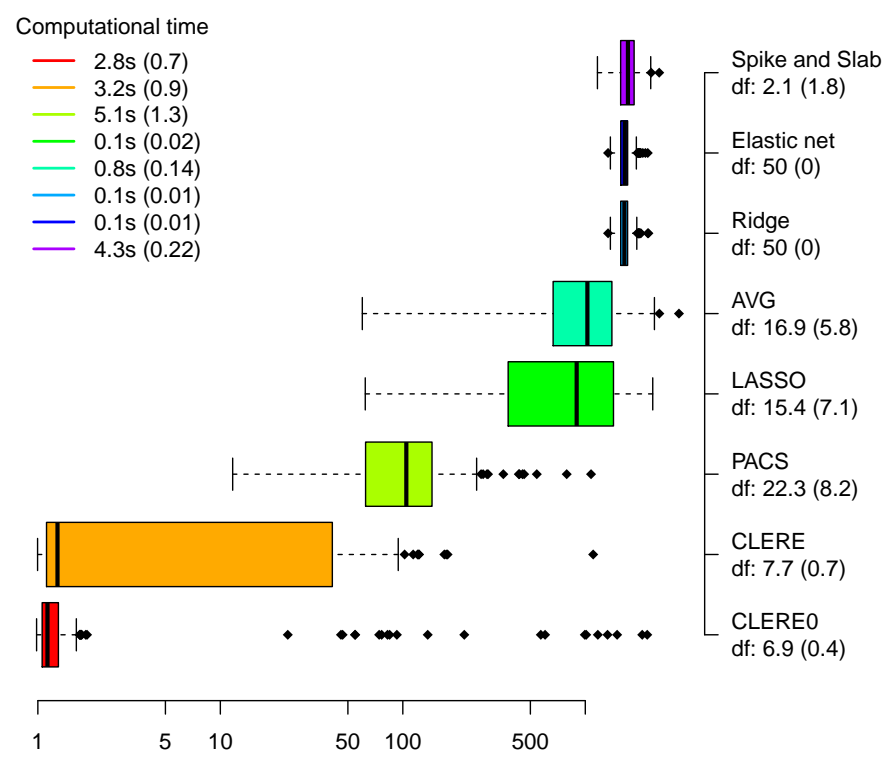

Mean Squared Prediction Error

**Figure 2:** Comparison between CLERE and some standard dimension reduction approaches. The number of estimated parameters (df: +/− standard error) is given in the right along with the name of the method utilized. The average computational time with its corresponding standard error (given in parenthesis) is also provided for each situation.

#### **Running the analysis**

Before presenting the results of the comparison between CLERE and its competitors, we illustrate the commands to run the analysis of the Prostate data set. The data set is loaded by typing:

```
R> data("Prostate", package = "lasso2")
R> y <- Prostate[, "lpsa"]
R> x <- as.matrix(Prostate[, -which(colnames(Prostate) == "lpsa")])
```
Possible training (xt and yt) and validation (xv and yv) sets are generated as follows:

```
R> itraining \leq -1: (0.8*nrow(x))
R > xt < -x[ itraining,]; yt <- y[ itraining]
R> xv <- x[-itraining,]; yv <- y[-itraining]
```
The fitClere() function is run using the AIC to select the number of groups between 1 and 5. To lessen the impact of local minima in the model selection, 5 random starting points are used. This can be implemented by:

```
R> Seed <- 1234
R> mod <- fitClere(y = yt, x = xt, g = 5, analysis = "aic", parallel = TRUE,
+ nstart = 5, sparse = TRUE, nItEM = 2000, nBurn = 1000,
+ nItMC = 10, dp = 5, nsamp = 1000, seed = Seed)
R> summary(mod)
  -------------------------------
  | CLERE | Yengo et al. (2013) |
  -------------------------------
  Model object 2 groups of variables ( Selected using AIC criterion )
  ---
   Estimated parameters using SEM algorithm are
```

```
intercept = -0.1339b = 0.0000 0.4722pi = 0.7153 0.2848
sigma2 = 0.395gamma2 = 4.065e-08---
Log-likelihood = -78.31Entropy = 0.5464AIC = 168.63BIC = 182.69ICL = 183.23
```
R> plot(mod)

Running the command plot(mod) generates the plot given in Figure [1.](#page-6-0) We can also access the cluster memberships by running the command clusters(). For example, running the command clusters(mod, threshold =  $0.7$ ) yields

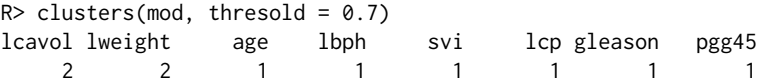

In the example above 2 variables, being the cancer volume (lcavol) and the prostate weight (lweight), were assigned to group 2 ( $b_2 = 0.4737$ ). The other 6 variables were assigned to group 1 ( $b_1 = 0$ ). Posterior probabilities of membership are available through the slot P in the object of class "Clere".

R> mod@P

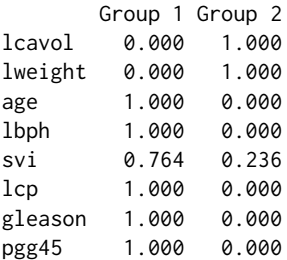

The covariates were respectively assigned to their group with a probability larger than 0.7. Moreover, given that parameter  $\gamma^2$  had a very small value ( $\gamma^2 = 4.065 \times 10^{-8}$ ), we can argue that cancer volume and prostate weight are the only relevant explanatory covariates. To assess the prediction error associated with the model we can run the command predict() as follows:

 $R > error < -$  mean((yv - predict(mod, xv))^2) R> error [1] 1.543122

#### **Results of the analysis**

Table [2](#page-12-0) summarizes the prediction errors and the number of parameters obtained for all the methods.  $CLERE<sub>0</sub>$  had the lowest prediction error in the analysis of the Prostate data set and the second best performance for the eyedata data set. The AVG method was also very competitive compared to the variable selection approaches stressing thus the relevance of creating groups of variables to reduce the dimensionality (especially in the eyedata data set). It is worth noting that in both data sets, imposing the constraint  $b_1 = 0$  improved the predictive performance of CLERE.

In the Prostate data set, CLERE robustly identified two groups of variables representing influential  $(b_2 > 0)$  and not relevant variables  $(b_1 = 0)$ . In the eyedata data set in turn, AIC led to selecting only one group of variables. However, this did not lessen the predictive performance of the model since  $CLERE<sub>0</sub>$  was second best after AVG, while needing significantly less parameters. PACS performed badly in both data sets. The Elastic net showed good predictive performances compared to the variable selection methods like LASSO or the Spike and Slab model. Ridge regression and Elastic net had comparable results in both data sets. In line with the results of the simulation study, we observed that despite a larger computational time (CT), CLERE and CLERE $_0$  had a reduced mean squared error compared to the fastest methods. However, this improvement was less substantial than observed in the simulation study given the differences in CT. This increased CT may be explained by the fact that no simple stopping rule is proposed when fitting CLERE. We may therefore contemplate that a smaller

<span id="page-12-0"></span>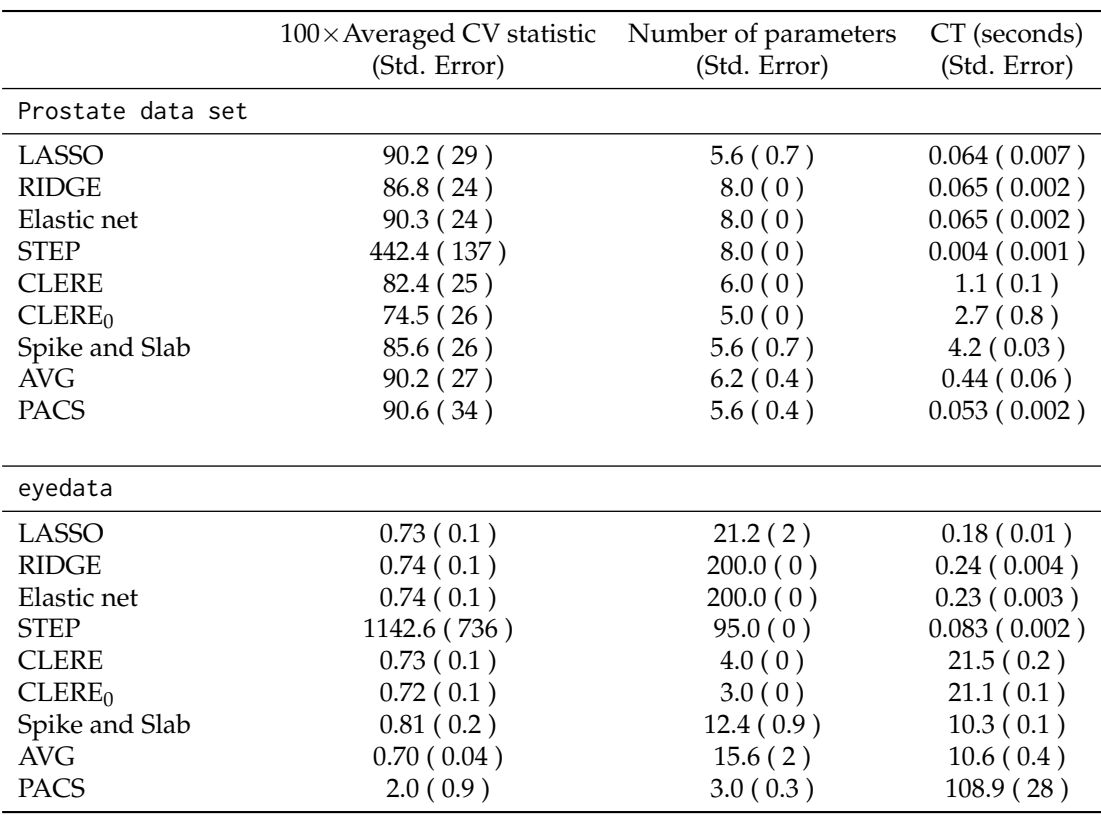

**Table 2:** Real data analysis. Out-of-sample prediction error (averaged CV statistic) was estimated using 100-folds cross validation. The number of parameters reported for CLERE/CLERE<sub>0</sub> was selected using AIC. CT stands for the average Computational Time.

number of SEM iterations could have been used to yield a similar prediction error. Indeed, when looking at Figure [1,](#page-6-0) we see that convergence was achieved almost from the first 10 iterations. Still, the observed CT for CLERE being around 22s for the eyedata data set and around 3s for the Prostate data set remains affordable in these examples.

The results of this analysis on real data were made available as an internal data set named numExpRealData in the R package **clere**. Using the command help("numExpRealData") more details can be obtained.

# **Conclusions**

We presented in this paper the R package **clere**. This package implements two efficient algorithms for fitting the CLusterwise Effect REgression model: the MCEM and the SEM algorithms. The MCEM algorithm is to be preferred when  $p \lt n$ ; the SEM algorithm is more efficient for highdimensional data sets  $(n < p)$ . The good performance of SEM over MCEM could have been expected regarding the computational complexities of the two algorithms that are  $\mathcal{O}$   $(npg + g^3 + N_{max}ng)$  and  $\mathcal{O}(M(p^2 + pg))$  respectively. In fact, as long as  $p > n$ , the SEM algorithm has a lower complexity. However, the computational time to run our SEM algorithm is more variable compared to MCEM as its M step does not have a closed form. We finally advocate the use of the MCEM algorithm only when  $p \ll n$ . Another important feature for model interpretation is proposed by constraining the model parameter  $b_1$  to equal 0, which leads to variable selection. Such a constraint may also lead to a reduced prediction error. We illustrated on a real data set, how to run an analysis, based on a detailed R script. Although our numerical experiments showed that the CLERE method tended to be slower than variable selection methods, it still provided better or competitive predictive performance. In addition, the CLERE model was often more parsimonious than other models and was easily interpretable since groups of regression coefficients/variables could be summarized using a single parameter.

Our model can easily be extended to the analysis of binary responses. This extension will be made available in a forthcoming version of the package. Another direction for future research will be to develop an efficient stopping rule for the proposed SEM algorithm, specific to our context. Such a criterion is expected to improve the computational performance of our estimation algorithm.

# **Bibliography**

- <span id="page-13-16"></span>H. Akaike. A new look at the statistical model identification. *IEEE Transactions on Automatic Control*, 19(6):716–723, 1974. [[p97\]](#page-5-0)
- <span id="page-13-7"></span>D. Bates and D. Eddelbuettel. Fast and elegant numerical linear algebra using the RcppEigen package. *Journal of Statistical Software*, 52(5):1–24, 2013. URL <http://www.jstatsoft.org/v52/i05>. [[p92\]](#page-0-0)
- <span id="page-13-15"></span>C. Biernacki and J. Jacques. A generative model for rank data based on insertion sort algorithm. *Computational Statistics and Data Analysis*, 58:162–176, 2013. [[p96\]](#page-4-2)
- <span id="page-13-17"></span>C. Biernacki, G. Celeux, and G. Goavert. Assessing a mixture model for clustering with the integrated completed likelihood. *IEEE Transactions on Pattern Analysis and Machine Intelligence*, 22(7):719–725, 2000. [[p97\]](#page-5-0)
- <span id="page-13-5"></span>H. D. Bondell and B. J. Reich. Simultaneous regression shrinkage, variable selection, and supervised clustering of predictors with OSCAR. *Biometrics*, 64:115–123, 2008. [[p92\]](#page-0-0)
- <span id="page-13-8"></span>G. Casella. An introduction to empirical Bayes data analysis. *The American Statistician*, 39(2):83–87, 1985. [[p93\]](#page-1-1)
- <span id="page-13-14"></span>G. Celeux, D. Chauveau, and J. Diebolt. Some stochastic versions of the EM algorithm. *Journal of Statistical Computation and Simulation*, 55:287–314, 1996. [[p93,](#page-1-1) [95\]](#page-3-3)
- <span id="page-13-9"></span>A. P. Dempster, M. N. Laird, and D. B. Rubin. Maximum likelihood from incomplete data via the EM algorithm. *Journal of the Royal Statistical Society B*, 39:1–22, 1977. [[p93\]](#page-1-1)
- <span id="page-13-6"></span>D. Eddelbuettel and R. François. Rcpp: Seamless R and C++ integration. *Journal of Statistical Software*, 40(8):1–18, 2011. URL <http://www.jstatsoft.org/v40/i08/>. [[p92\]](#page-0-0)
- <span id="page-13-0"></span>J. Friedman, T. Hastie, and R. Tibshirani. Regularization paths for generalized linear models via coordinate descent. *Journal of Statistical Software*, 33(1):1–22, 2010. URL [http://www.jstatsoft.org/](http://www.jstatsoft.org/v33/i01/) [v33/i01/](http://www.jstatsoft.org/v33/i01/). [[p92\]](#page-0-0)
- <span id="page-13-11"></span>G. Govaert and M. Nadif. Block clustering with Bernoulli mixture models: Comparison of different approaches. *Computational Statistics and Data Analysis*, 52:3233–3245, 2008. [[p93\]](#page-1-1)
- <span id="page-13-13"></span>A. Gunawardana and W. Byrne. Convergence theorems for generalized alternating minimization procedures. *Journal of Machine Learning Research*, 6:2049–2073, 2005. [[p93\]](#page-1-1)
- <span id="page-13-21"></span>T. Hastie, R. Tibshirani, and J. H. Friedman. *The Elements of Statistical Learning: Data Mining, Inference, and Prediction*. Springer-Verlag, New York, 2001. [[p101\]](#page-9-0)
- <span id="page-13-2"></span>A. E. Hoerl and W. Kennard. Ridge regression: Biased estimation for nonorthogonal problems. *Technometrics*, 12:55–67, 1970. [[p92,](#page-0-0) [100\]](#page-8-1)
- <span id="page-13-3"></span>H. Ishwaran and J. S. Rao. Spike and slab variable selection: Frequentist and Bayesian strategies. *The Annals of Statistics*, 33(2):730–773, 2005. [[p92,](#page-0-0) [100\]](#page-8-1)
- <span id="page-13-1"></span>H. Ishwaran, J. S. Rao, and U. B. Kogalur. *spikeslab: Prediction and Variable Selection Using Spike and Slab Regression*, 2013. URL <https://CRAN.R-project.org/package=spikeslab>. R package version 1.1.5. [[p92\]](#page-0-0)
- <span id="page-13-4"></span>I. T. Jolliffe. A note on the use of principal components in regression. *Journal of the Royal Statistical Society C*, 31(3):300–303, 1982. [[p92\]](#page-0-0)
- <span id="page-13-10"></span>R. A. Levine and G. Casella. Implementations of the Monte Carlo EM algorithm. *Journal of Computational and Graphical Statistics*, 10(3):422–439, 2001. [[p93\]](#page-1-1)
- <span id="page-13-20"></span>X. Li, T. Zhao, L. Wang, X. Yuan, and H. Liu. *flare: Family of Lasso Regression*, 2014. URL [https:](https://CRAN.R-project.org/package=flare) [//CRAN.R-project.org/package=flare](https://CRAN.R-project.org/package=flare). R package version 1.5.0. [[p101\]](#page-9-0)
- <span id="page-13-19"></span>J. Lokhorst, B. Venables, and B. Turlach. *lasso2: L1 Constrained Estimation aka 'LASSO'*, 2014. URL <https://CRAN.R-project.org/package=lasso2>. R package version 1.2-19; port to R and tests, etc.: Martin Maechler. [[p101\]](#page-9-0)
- <span id="page-13-12"></span>M. Mariadassou, S. Robin, and C. Vacher. Uncovering latent structure in valued graphs: A variational approach. *The Annals of Applied Statistics*, 4(2):715–742, 2010. [[p93\]](#page-1-1)
- <span id="page-13-18"></span>M. Y. Park, T. Hastie, and R. Tibshirani. Averaged gene expressions for regression. *Biostatistics*, 8: 212–227, 2007. [[p100,](#page-8-1) [101\]](#page-9-0)
- <span id="page-14-9"></span>T. E. Scheetz, K.-Y. A. Kim, R. E. Swiderski, A. R. Philp, T. A. Braun, K. L. Knudtson, A. M. Dorrance, G. F. DiBona, J. Huang, T. L. Casavant, V. C. Sheffield, and E. M. Stone. Regulation of gene expression in the mammalian eye and its relevance to eye disease. *Proceedings of the National Academy of Sciences of the United States of America*, 103(39):14429–14434, 2006. [[p101\]](#page-9-0)
- <span id="page-14-8"></span>G. Schwarz. Estimating the dimension of a model. *The Annals of Statistics*, 6:461–464, 1978. [[p97\]](#page-5-0)
- <span id="page-14-7"></span>S. Searle, G. Casella, and C. McCulloch. *Variance Components*. Wiley Series in Probability and Mathematical Statistics: Applied Probability and Statistics. Wiley, 1992. [[p96\]](#page-4-2)
- <span id="page-14-2"></span>D. B. Sharma, H. D. Bondell, and H. H. Zhang. Consistent group identification and variable selection in regression with correlated predictors. *Journal of Computational and Graphical Statistics.*, 22(2):319–340, 2013. [[p92,](#page-0-0) [100\]](#page-8-1)
- <span id="page-14-3"></span>The MathWorks Inc. *MATLAB – The Language of Technical Computing, Version R2014b.* Natick, Massachusetts, 2014. URL <http://www.mathworks.com/products/matlab/>. [[p92\]](#page-0-0)
- <span id="page-14-1"></span>R. Tibshirani. Regression shrinkage and selection via the lasso. *Journal of the Royal Statistical Society B*, 58:267–288, 1996. [[p92,](#page-0-0) [100,](#page-8-1) [101\]](#page-9-0)
- <span id="page-14-6"></span>C. G. Wei and M. Tanner. A Monte Carlo implementation of the EM algorithm and the poor man's data augmentation algorithms. *Journal of the American Statistical Association*, 85:699–704, 1990. [[p93\]](#page-1-1)
- <span id="page-14-5"></span>L. Yengo and M. Canouil. *clere: Simultaneous Variables Clustering and Regression*, 2015. URL [https:](https://CRAN.R-project.org/package=clere) [//CRAN.R-project.org/package=clere](https://CRAN.R-project.org/package=clere). R package version 1.1.4. [[p92\]](#page-0-0)
- <span id="page-14-4"></span>L. Yengo, J. Jacques, and C. Biernacki. Variable clustering in high dimensional linear regression models. *Journal de la Société Française de Statistique*, 155(2):38–56, 2014. [[p92,](#page-0-0) [100,](#page-8-1) [101\]](#page-9-0)
- <span id="page-14-0"></span>H. Zou and T. Hastie. Regularization and variable selection via the elastic net. *Journal of the Royal Statistical Society B*, 67:301–320, 2005. [[p92,](#page-0-0) [100\]](#page-8-1)

*Loïc Yengo*

*Integrated Genomics and Metabolic Diseases Modeling CNRS UMR 8199 - Lille Institute of Biology E.G.I.D – FR3508 European Genomics Institute of Diabetes 1, rue du Professeur Calmette, BP 447, 59021 Lille cedex France* [loic.yengo@cnrs.fr](mailto:loic.yengo@cnrs.fr)

*Julien Jacques ERIC Laboratory Université de Lyon - Lumière 5 avenue Pierre Mendès France, 69676 Bron cedex France* [julien.jacques@univ-lyon2.fr](mailto:julien.jacques@univ-lyon2.fr)

*Christophe Biernacki MODAL team (Inria) & Laboratoire Paul Painlevé (UMR CNRS 8524) University Lille I Cité Scientifique, 59655 Villeneuve d'Ascq cedex France* [christophe.biernacki@math.univ-lille1.fr](mailto:christophe.biernacki@math.univ-lille1.fr)

*Mickael Canouil Integrated Genomics and Metabolic Diseases Modeling CNRS UMR 8199 – Lille Institute of Biology E.G.I.D – FR3508 European Genomics Institute of Diabetes 1, rue du Professeur Calmette, BP 447, 59021 Lille cedex France* [mickael.canouil@cnrs.fr](mailto:mickael.canouil@cnrs.fr)